## Download Photoshop 2022 (Version 23.4.1) With License Code CRACK For Windows 64 Bits 2023

Installation and Cracking Adobe Photoshop is relatively easy. First, you'll need to download Adobe Photoshop. After downloading the software, you'll need to set up the software. Follow the on-screen instructions and select the version of Photoshop that you want to install. After the installation is complete, you'll need to locate the patch file and copy it to your computer. The patch file is usually available online, and it is used to unlock the full version of the software. Once the patch file is copied to your computer, you can install it and you'll have a fully functional version of Photoshop on your computer.

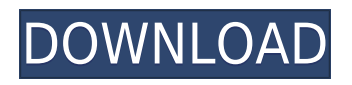

Adobe delivers a nice variety of photo-editing capabilities in its latest update, and I found myself using it in a way I hadn't in recent memory. For the price, it's a real value. However, Adobe continues to be a tough sell because it's still not widely understood or used, and the company still doesn't have the kind of visibility or feeling of trust a company like Apple has established. **ABOVE:** The introductory screen of Photoshop Sketch. Every sketch in the application has a mode of choice that lets you change from a pencil (or eraser) mode to a brush, pencil, pen, or color mode. **BELOW:** After clicking the 'Sketch' cog on

the toolbar, you can change the mode later as well if you want to see your latest settings as its original (pencil or brush) line (A) or color (B). **ABOVE:** The Sketch application window, with a recent image of my daughter's science fair model in the middle. A set of windows on the right shows thumbnails of different sketch modes (pencil or brush), and a slidable toolbar that is always in the foreground. When pencil mode is selected for editing in, a color palette and palette window are on the right side of the image. A color swatches panel pops up in front of the canvas, and the border of the pencil becomes a light pencil. A version of the sketch is shown in the window's lower right, and an export symbol is beside the name of the selected version. In the right column, a cartoony panel offers a texture editor to apply the brushed texture.

## **Photoshop 2022 (Version 23.4.1) Download Incl Product Key Full Product Key 64 Bits {{ updAte }} 2022**

**What It Does:** The Camera Raw strip is the best place to edit embedded metadata, like camera settings. Since metadata is embedded in RAW images, there are a few tools here to extract the information. **What It Does:** Simply use the Brush tool to add the industry standard into various layers. Layers can be turned into strokes and be adjusted independently. As you work, you can level any individual stroke to make it thinner or heavier. Similarly, if you are working on photo editing, you will need to have some color correcting tools at your finger tips in order to work out the right colors in your photo. Photoshop has a wide variety of color tools that are useful in many photo editing situations. If you're looking to create a border around elements, frames, or text in your images, the Gradient Tool is the perfect choice. You can use it to create horizontal and vertical lines of any color. If you want to add a shadow to your image, use the Drop Shadow Filter. It lets you add a shadow to any area of your image without having to draw a shadow inside the image. **What It Does:** Similar to the eraser tool, the Healing Brush does just that -- it cures blurry spots in your photo by undoing exactly what was done to that area. There's also a Stamp Tool for getting rid of little details, like a stray speck of dust or a slight blemish on your image. **What It Does:** The Spot Healing Brush tool has some very powerful settings that work wonders when it comes to photo editing. You can select an area and then apply a specific color to it or even change the color of certain elements. e3d0a04c9c

## **Photoshop 2022 (Version 23.4.1) Download Keygen Full Version [32|64bit] 2022**

Are you wondering how to make your images look better? Whether you are a novice or an experienced photographer, this is the book to help you learn all about using Photoshop to create professional-quality images. The latest edition of the popular book covers many of the most-requested features in the latest release of the popular program. In this book, you will learn how to use the powerful new selection tools to create better images by editing the most common subjects such as people, pets, landscapes, and food. With the help of expert author Heather Green, you will learn how to work with pixels and the new technology-enhanced features of Photoshop such as Smart Objects, multi-layered images, and layers. Learn the basics of Adobe Photoshop from its most popular title ever, the essential guide to using the program. This step-by-step tutorials teach you the features of Photoshop, including the drawing and painting tools. In this book, you learn the basics of Photoshop, including the operations palette, layers, transparency, masks, the selection tool, and color palettes. You will explore advanced Photoshop techniques, including exported sketches, the masking tool, photoshop's capabilities, and numerous other topics. This book will help you become a Photoshop expert. Photoshop has always been the most important software used for the graphic design. With this update, Photoshop has a new version, Adobe Photoshop CS6®. Check out the new features of this Adobe software.

photoshop cs5 download for pc free photoshop cs7 download for pc free photoshop cs4 download for pc free photoshop cs3 download for pc free photoshop cs6 full version download for pc free photoshop download for pc free 2018 photoshop ps download for pc free photoshop download android phone oil paint filter photoshop cs3 download download aplikasi photoshop untuk android

The development and improvement of it is a huge topic, and there is no better way to understand it. Photoshop has been the software most used by graphic designers, photographers, web designers, illustrators, photo retouchers, and many more. It has been the question among the people where do they go and what do they use. Adobe Photoshop CC 2015 version is the latest software in the company that released the Adobe Photography portfolio and Adobe Photoshop Elements 2016 software, and it is the newest software that is released by Adobe in the last few years, and this made the CC version of the software the new software released by the company and this is the most used version of the software in the world. Every day, Adobe Photoshop CC 2015 is used by millions of people who use it as their application. With Photoshop CC 2015, Adobe has made some significant changes to this powerful software. This not only includes the use of inventive tabbed interface but also some new toolbars, actions, and features. It has the most amount of users around the globe. Over the time, it has become the most famous software among the people. The new advances in the field of technology is giving capability to the software to bring new features. From the natives, to Photoshop layers, and blends, it plays the role to create images. People can get \$200+ special Photoshop Bundle &lrquo;Bestseller Studio Pack&lrquo; <5% cash back and a free Photoshop Checkup. Adobe Photoshop CC 2019 is now the latest generation of editing software from Adobe. This release of the software has many more features and enhancements. The most prominent feature is a drag-and-drop canvas canvas. The tool is all-inclusive version of the canvas, which is the digital white background space where the image to be altered will be placed. With the drag-and-drop feature, the user can move an image on a background and any changes will be reflected immediately. This feature will facilitate users from start-to-finish image creation to share and engage with work on the internet.

One of the most important aspects of Photoshop that cannot be missed, is the ability to shape images with layers. There is a tool called the Lasso tool that assists users with the edge of an image, to select segments and fragments that can be saved, even changing their colors or sizes in the process. There are other advanced tools in Photoshop that assist in creating specific effects such as the healing tool, which simplifies and smooths out any blemishes on the image and the airbrush tool, which fills an object. The perspective feature allows you to adjust and set the position of the canvas in the scene, with proper perspective, and also allows you to make better use of the depth layer by adjusting and manipulating the shading effects of it. The Surface's re-defining factor is the eye adjustment tool. This tool is used to adjust the shading effects of the image. It is obviously the high-quality tool that is used to create in image with original attributes. The edge feature does a similar work but better, as these tools remove even the smallest blemishes from the image. There are three other applications that are similar to the one's which are used in the Image Merge feature. These tools are the Adjustment Brush, Content Aware Fill, and the Replace feature. The Adjustment Brush feature is used to change colors with the Adjustment Layer's adjustment tool. The Content Aware Fill option is used to edit text and other objects. Lastly, the Replace option is used to insert or replace text elements from the image that contains it. All these tools are very effective in enhancing images.

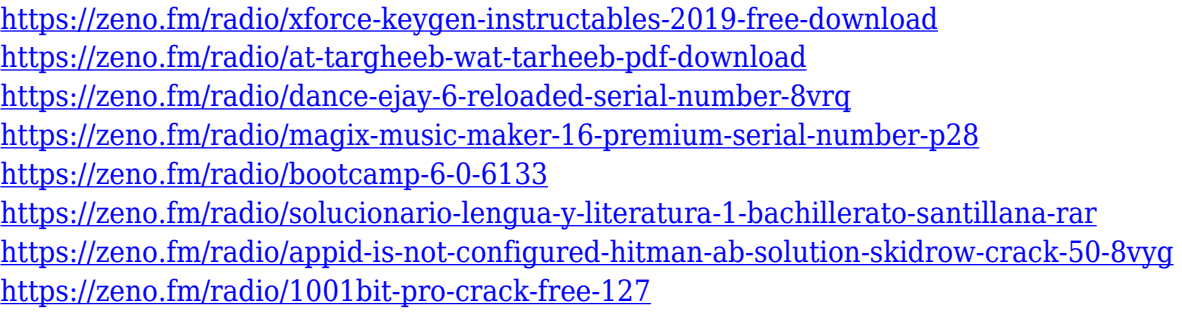

As Photoshop is the epitome of digital design, therefore, it is important to understand the basics of Photoshop. If you are a beginner, Photoshop tutorial will mark the direction where you can move forward to become an expert in Photoshop. Once you are an expert in Photoshop, you'll be able to download designs and tutorials, create compositions and illustrations, and do some special effects. There are many companies in the world that use Adobe Photoshop, among them are Alcatel, Nike, Rolls Royce, and the Federal Reserve Bank of New York. Sourceika is an infographic design tool that includes all the elements of an infographic design tool - generator, vector graphic, a toolkit for designers, and a community of designers. Sourceika has the full range of infographic design tools and helps for designing infographics, charts, reports, flyers, and posters. It is one of the best infographic design tool in market. An application only does half the job for a designer, and the other half is done by a technical expert who can get into the details of the product to see what choices were made and why. After all, we are working with a number of files simultaneously and the wisest thing is to avoid multiple versions of projects. Browse files, work on multiple versions at the same time without moving everything. This is where Lightroom mobile and desktop comes to the rescue. With cloud-based integration, the two apps help you move, rename and control your photos. With such tools and features available, many designers might have been tempted to extend their career into desktop publishing. But, this trend has led to a decline in design work. The application is too intimidating and time-consuming for this kind of work. An easy-to-use app like Photoshop Elements makes small businesses more profitable by using a single app to prioritize their business and separate friendlier everyday chores like counting bank statements and making business cards.

The year of 2016 was dominated by the continued rise of mobile devices in the home, as tablets, smartphones, and other devices continue to become the norm rather than an exception. Google and Apple maintain their position as the market leaders, with Google Android and Apple iOS continuing to become the dominant platforms for mobile operating systems and apps. As this is a world in which mobile users dominate, social media marketing managers must be ready to roll their communications and content services to take advantage of this growing trend. As data privacy and information security has become more prominent issues in the last year, many social media platforms have begun to develop tools and features to make users comfortable with sharing their data. Facebook Mobile, Google forms, MySpace Local and Pinterest are examples of how social media platforms have begun to focus on security. However, not all of these features are present – or visible – to all users of the platforms, and this could have an impact on the way that businesses use social media platforms. We've been hard at work for a little while now, and today we're taking a few minutes to write up on all that we've been working on over the last few months. If you haven't already read our APPG blog recently, go check that out now. Once 3D was fully integrated into the Photoshop line of products, our team was faced with the nasty task of managing both legacy and new 3D technologies. Imagine, for a second, the complete fissure where our current software architecture used the no longer supported legacy API to create 3D in our apps. This approach was a complete chicken and egg situation, as we didn't yet have native 3D support, so we couldn't leverage new native APIs to help us implement 3D features. We then had to decide whether to risk shipping a feature no one could make work, or to defer shipping it until we had native 3D APIs ready to support it.